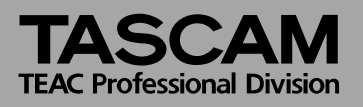

## **Der User-Modus (Firmware-Version 1.31)**

Den User-Modus rufen Sie auf, indem Sie beim Hochfahren des US-2400 die Tasten **SEL** und **PAN** gedrückt halten.

Im User-Modus stehen Ihnen 8 Bänke mit kontinuierlichen MIDI-Controllern zur Verfügung, die mithilfe der Fader und Drehgeber geregelt werden.

Sämtliche Daten werden über den ersten MIDI-Port übertragen. Dabei sendet jede Bank auf einem eigenen MIDI-Kanal (Bank 1 = Kanal 1, Bank 2 = Kanal 2 usw.). Die Nummern der Controller decken sich mit denen der Kanäle (Kanalzug 3 = Controller 3 usw.).

Welche Bank mithilfe der Drehgeber angesprochen wird, bestimmen Sie mit den folgenden Auswahltasten oberhalb des Rads: **CHAN** = Bank 0, **PAN** = Bank 1, **AUX 1–6** = Bänke 2–8.

Die mithilfe der Fader anzusprechende Bank bestimmen Sie mit den Bank-Tasten **+/–** (erkennbar an den Lämpchen unter dem Summenfader). Sie können dieselbe Bank sowohl mit Drehgebern als auch mit Fadern gleichzeitig steuern.

Die Tasten funktionieren wie im Native-Modus, wobei die Tasten der Kanalzüge jedoch rastend arbeiten.